# MiniBar Crack Keygen Full Version Free For PC

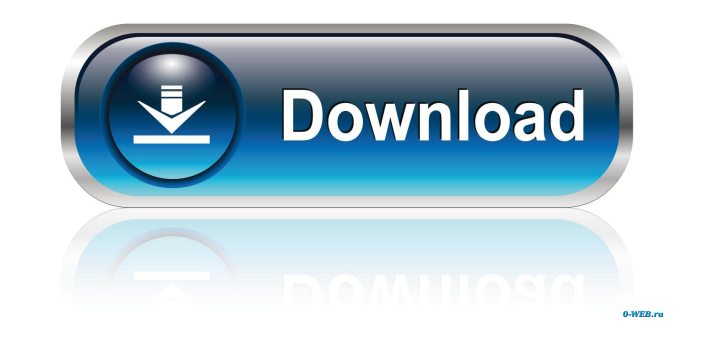

#### **MiniBar Crack+ Free Download [Win/Mac]**

MiniBar is a compact utility designed to help you manage the shortcuts and applications installed on your computer. You can easily customize the ribbon content, and simply double-click on any icon to launch the correspondi hide itself once the target program is running, just to avoid having too many windows opened on the desktop. For your convenience, you can set it to run at system startup. MiniBar is a standard feature of Microsoft Windows shortcuts and replace them with your own. \* MiniBar requires Windows 8 or later versions to work properly MiniBar Allows you to quickly launch applications MiniBar is a compact utility designed to help you manage the short add/remove shortcuts, change their order and relocate them if necessary. MiniBar can launch an application when you double-click on the corresponding icon and hide itself once the target program is running, just to avoid h Supports Windows 8.1 \* Can change order of the shortcuts \* Can change the shortcut icon size \* Can change the shortcut icon size \* Can remove the shortcuts \* Can add or remove shortcuts to the ribbon \* Can and or for the s easily customize the ribbon content, and simply double-click on any icon to launch the corresponding application. You can add/remove shortcuts, change their order and relocate them if necessary. MiniBar can launch an appli convenience, you can set it to run at system startup. Features: \* MiniBar requires Windows 8 or

KEYMACRO was created to help its users to add special characters like @ #; { } \* & () - = \_, :. +; etc. to clipboard.It could be very useful for us, such as product specifications, pattern, theses and ... and more. Highli in status bar when using drag-and-drop. ★ Auto-complete the shortcut when typing a combination of special characters. ★ Improved the shortcut compatibility. ★ Fixed a bug that the key will not show the status of the saved online status. ★ Fixed a bug that when you change the target of shortcut, the deleted shortcut will be restored to new target. ★ Fixed a bug that the shortcut will be deleted when the server is online but the client is de does not support drag-and-drop. \* Fixed a bug that the shortcut will be deleted when you drag and drop a shortcut that is not in the special characters dictionary. \* Fixed a bug that the shortcut vill be deleted when you d the shortcut will be deleted when you drag and drop a shortcut that is not in the special characters dictionary. ★ Fixed a bug that the shortcut will be deleted when you drag and drop a shortcut will be deleted when you d that is not in the dictionary. ★ Fixed a bug that the shortcut will be deleted when you drag and drop a shortcut that is not in the dictionary. ★ Fixed a bug that the shortcut will be deleted when you drag 77a5ca646e

## **MiniBar Crack + Free Registration Code Download**

# **MiniBar**

MiniBar is a utility for Windows 8 which aims at simplifying the desktop with a single ribbon that supports the customisation of shortcuts and running programs with ease. The ribbon consists of a single place where you can from a context menu. It can store up to 38 shortcuts and it's always running so you can get to them quickly. It's placed in the system tray so you can access it from the taskbar with just a click. The application is also a single click. Features Saves up to 38 shortcuts to the system tray and launches them in a single click. You can customize its order, remove existing shortcuts, pin it to the taskbar, disable it at startup and launch it fro MiniBar by clicking on the following link from a Windows 8, Windows 8.1 or Windows RT machine and it will appear as an app. Alternatively, you can download a.msi file for installation. Minor bug: A restart is required for appear in the context menu without having to restart. About this app: Created by: Atreus Viewed by: 3, 4, 5 times Comments: 9 A small utility that saves a certain number of shortcuts that I usually use to my desktop. Origi Microsoft website directly as a.msi file, which means that the installation is restartless. i would recommend the start screen to be

## **What's New In MiniBar?**

MiniBar enables you to organize and launch the most used application on your computer. You can add shortcuts to apps, to websites, to folders, and even create your own tools (e.g. calculator). The tool bar stays on top of even when you are using Internet Explorer. - No customization required. - Save the current context (to access the ribbon) by just double-clicking a tool. - Restore the tool bar with a click. - Move shortcuts to the ribbon small notification bar, as well as the usual system tray icon. - Convenient hotkey for launching tools. - Restores the bar with a click. - Compatible with Taskbar Overflow, which enables you to add the ripht-click menu of icon on your desktop and click on the arrow to open the context menu. You can add/remove a shortcut as much as you want. For instance, you can drag a shortcut to open a website, drag another to launch a calculator etc. The launch an application by following the provided instructions. You can also move tools between the desktop and the ribbon by drag & dropping them. You can also customize your tool bar by adding more shortcuts to it, or remo software for commercial purposes on up to five (5) computers. For Education You may use this software for non-commercial purposes on up to two (2) computers at an educational institution or in educational environments. (se Windows 7 Windows Vista Windows XP Supported languages: English French German

# **System Requirements:**

An installer from 7-Zip will be required to install the OpenSSH Add-on. The default installation location for the OpenSSH Add-on is inside of "Program Files (x86)". On Windows 7: You will need to install a 32 bit version o

[http://www.top1imports.com/wp-content/uploads/2022/06/FLIP\\_Flash\\_Album\\_Free.pdf](http://www.top1imports.com/wp-content/uploads/2022/06/FLIP_Flash_Album_Free.pdf) <http://yarekhorasani.ir/?p=188434> <https://delcohempco.com/2022/06/06/classic-phonetools-crack-free-download/> <https://theblinkapp.com/geomtest-crack-for-pc/> <https://thecryptobee.com/cult-symbol-maker-crack-free-x64-2022-new/> <https://allweneedistrance.com/4videosoft-dvd-to-iphone-converter-5-2-30-with-serial-key-free-download-for-pc-latest-2022/> <http://montehogar.com/?p=7442> <https://www.arredocasabari.it/wp-content/uploads/2022/06/gbconv.pdf> [https://www.pickupevent.com/wp-content/uploads/2022/06/Flurry\\_System.pdf](https://www.pickupevent.com/wp-content/uploads/2022/06/Flurry_System.pdf) [https://evahno.com/upload/files/2022/06/iGRsCxwEayIxcIsCuTmH\\_06\\_c5b842bf8bf7bb1341b92e4576a95ec8\\_file.pdf](https://evahno.com/upload/files/2022/06/iGRsCxwEayIxcIsCuTmH_06_c5b842bf8bf7bb1341b92e4576a95ec8_file.pdf)